訓練カリキュラム 5-05-17-133-16-0184

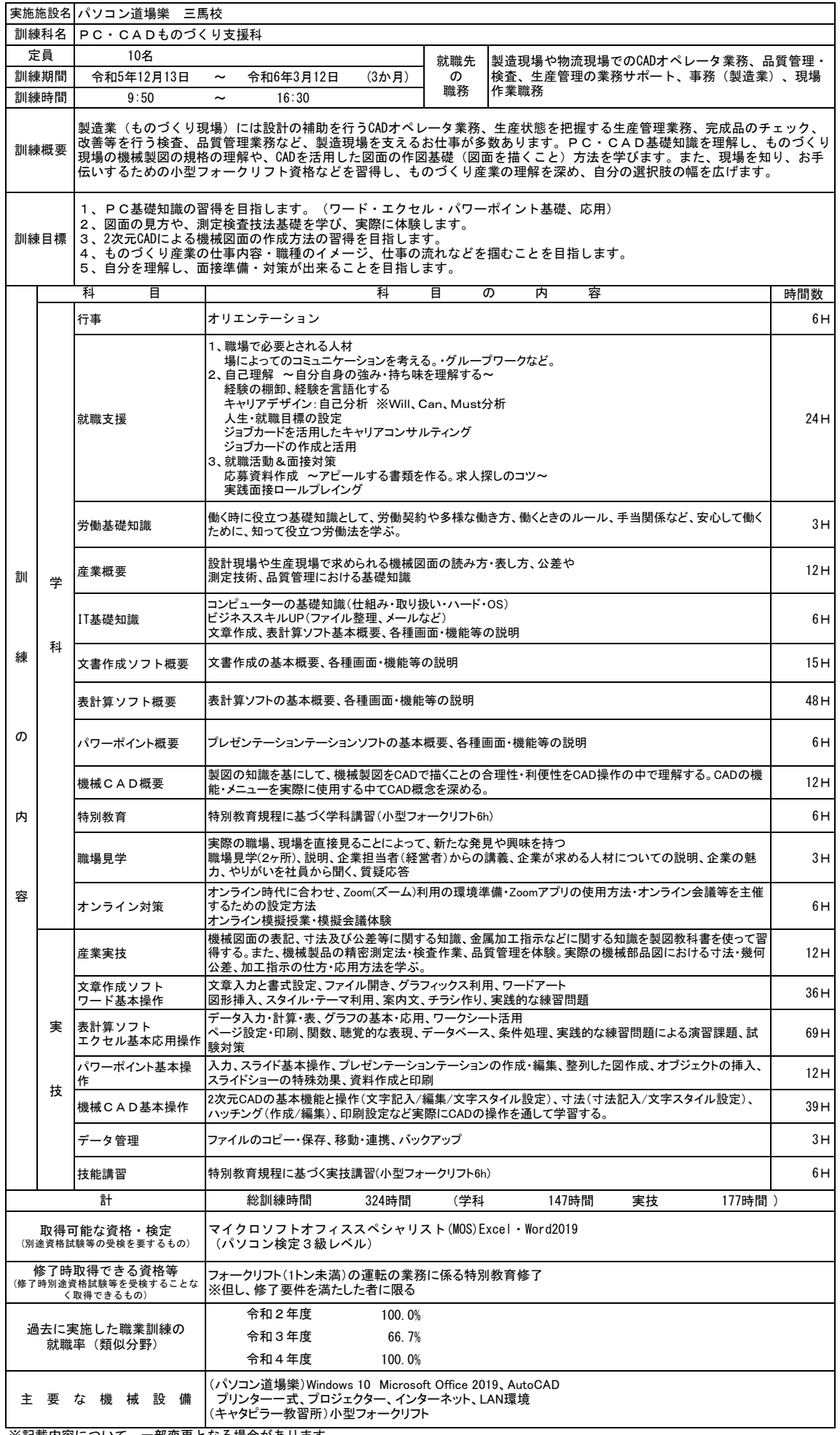

※記載内容について、一部変更となる場合があります。